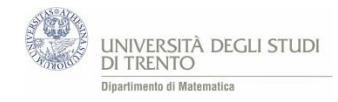

## Un percorso in classe

*Il materiale discusso nel lavoro è ricco e vario e, se non altro per ragioni di tempo, difficilmente si potrà proporre integralmente in classe. Perciò può essere utile confrontarsi con una sua possibile declinazione, sperimentata nell'anno scolastico 2014/15 in un liceo scientifico. Come si vedrà, il percorso ha occupato molte ore di lezione. L'argomento è stato proposto in una classe terza che non aveva precedentemente affrontato alcun argomento di probabilità, né di "calcolo combinatorio", quindi si è voluto/dovuto affrontare un percorso che sarebbe opportuno suddividere tra biennio e triennio. Inoltre, visto il contesto classe, si è voluto affrontare il tema anche proponendo molteplici collegamenti interdisciplinari senza farne una selezione. D'altronde possono bastare anche tempi più brevi, dalle 15 alle 20 unità orarie, per realizzare un percorso comunque significativo, pur di omettere alcuni aspetti.*

Classi: terza<sup>1</sup> articolata composta da studenti del Liceo Scientifico Tradizionale e del Liceo Scientifico opzione Scienze Applicate Anno scolastico: 2014/2015 Durata percorso: 25 + 6 unità orarie<sup>2</sup> da 50 minuti

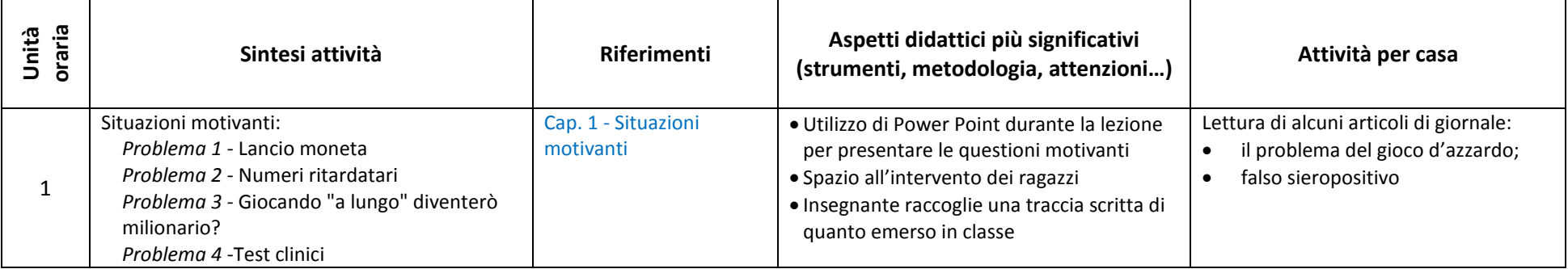

 $^{2}$  6 unità orarie sono state utilizzate per affrontare la probabilità condizionata; si tratta di un tema che riteniamo non valga la pena affrontare nel primo biennio.

<sup>&</sup>lt;u>1</u><br><sup>1</sup> Il percorso descritto è stato proposto in una classe terza, visto che il tema della probabilità non era stato affrontato negli anni precedenti, ma la parte relativa alle prime 25 unità orarie (che fanno riferimento ai capitoli da 1 a 5) è opportuno che venga affrontato nella classe seconda.

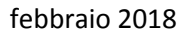

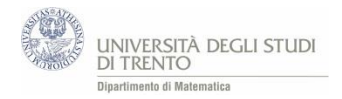

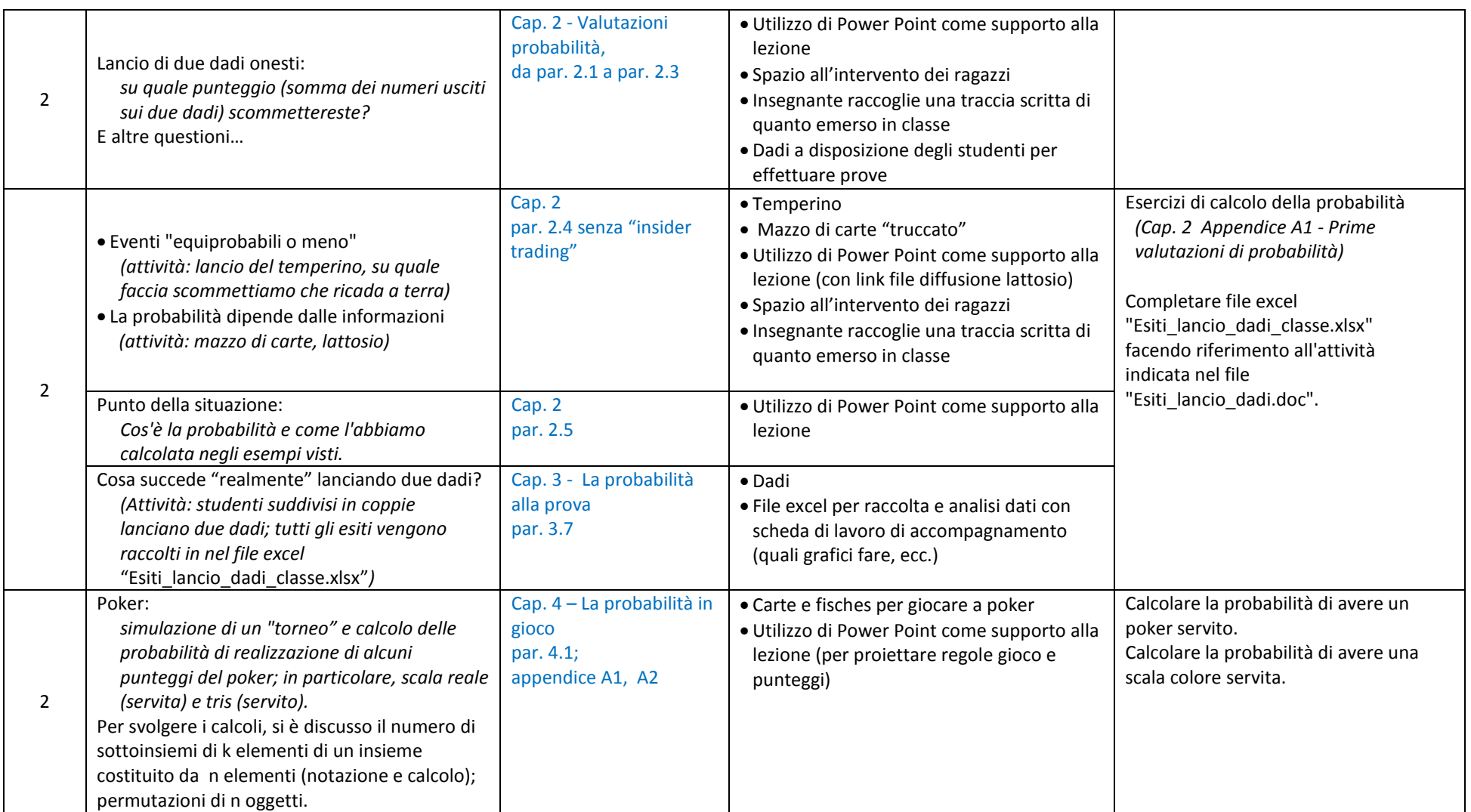

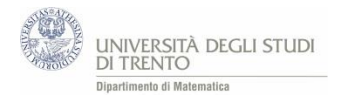

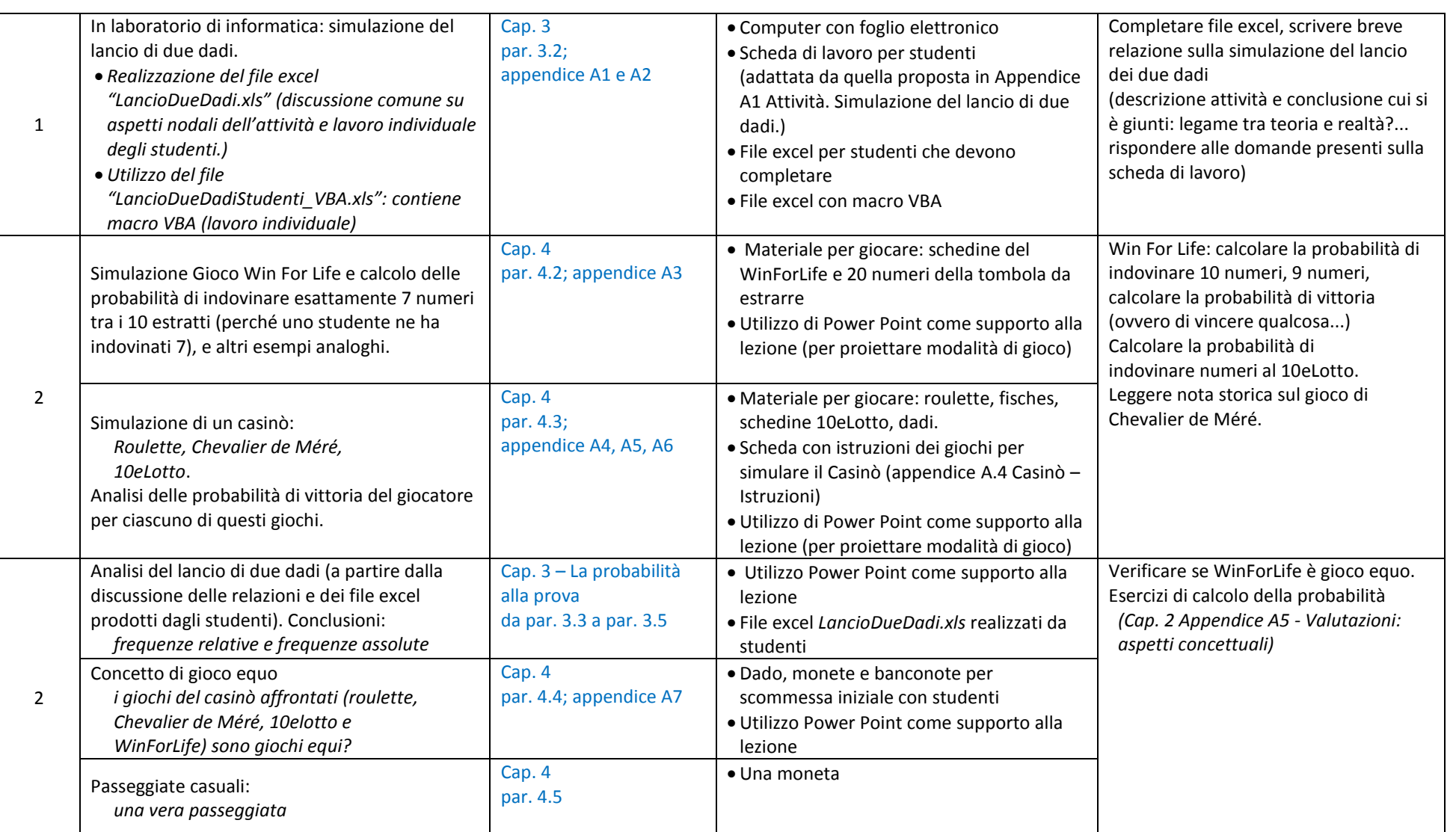

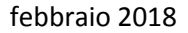

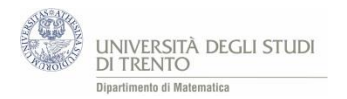

| 1 | In laboratorio di informatica:<br>· realizzazione del file "Passeggiate.xls" per la<br>simulazione delle passeggiate casuali con il<br>foglio elettronico (discussione comune su<br>aspetti nodali dell'attività e lavoro individuale<br>degli studenti.)                                                                                                    | Cap.4<br>par. 4.5                                     | • Computer con foglio elettronico<br>· Scheda di lavoro (adattata da quella<br>proposta in Appendice A.8 Simulazione di<br>passeggiate casuali) |                                                                                                    |
|---|----------------------------------------------------------------------------------------------------|-------------------------------------------------------|----------------------------------------------------------------------------------------------------|----------------------------------------------------------------------------------------------------|
| 2 | Passeggiate casuali:<br>· utilizzo del file excel "Passeggiate VBA.xls"<br>sulle passeggiate casuali con macro VBA;<br>· simulazione (con ausilio file excel) di<br>passeggiate casuali non eque.<br>Discussione/analisi.                                                                                                    | Cap. 4<br>par. 4.5                                    | • Computer con proiettore<br>• File excel con macro VBA                                                                                         | Finire esercizi estratti dal libro di testo<br>"Nuova Matematica a colori - Algebra<br>2" di L. Sasso, Petrini editore.<br>(Cap. 2 Appendice A2 - Esercizi dai libri<br>di testo) |
|   | Esercizi estratti dal libro di testo "Nuova<br>Matematica a colori - Algebra 2" di L. Sasso,<br>Petrini editore.                                                                                                    | Cap. 2-I numeri del<br>caso<br>appendice A2           | • Foglio esercizi                                                                                                    | Preparare, in gruppo, una relazione da<br>presentare alla classe su un gioco<br>d'azzardo (tra quelli affrontati in classe<br>oppure su un altro a propria scelta).               |
| 2 | Probabilità di eventi non elementari:<br>unione e intersezione<br>La questione è stata introdotta proponendo<br>la risoluzione individuale di quattro quesiti<br>(scelti in modo da far riflettere sul ruolo<br>dell'insieme intersezione nel conteggio dei<br>casi possibili). I quesiti sono riportati in nota <sup>3</sup> .<br>discussione<br>collettiva<br>conclusiva<br>La<br>dell'attività ha portato alle stesse conclusioni<br>indicate nel paragrafo di riferimento. | Cap. 5 - Pensare in<br>termini elementari<br>par. 5.1 | · Scheda esercizi per introdurre probabilità<br>eventi non elementari                                                                           | Esercizi di calcolo della probabilità<br>scomponendo l'evento in eventi più<br>elementari<br>(Cap. 5 Appendice A2 - Legge della<br>moltiplicazione)                               |
|   | Probabilità di eventi non elementari:<br>intersezione (prodotto delle probabilità).                                                                                                    | Cap. 5<br>par. 5.3                                    | · Utilizzo Power Point come supporto alla<br>lezione                                                                                            |                                                                                                    |

 3 **Esercizio 1** Un'urna contiene una pallina **Rossa**, una **Verde** e una **Nera**. Qual è la probabilità che la pallina estratta sia una pallina **Rossa** oppure una pallina **Nera**?

**Esercizio 2** Si estrae una carta da un mazzo di 40 carte, qual è la probabilità che la carta estratta sia minore di 3 oppure maggiore di 7? *[mazzo di carte da briscola: carte da 1 a 10 in 4 semi distinti]* **Esercizio 3** In una scuola vi è il 30% di probabilità che uno studente, scelto a caso, sappia pattinare e il 20% che sappia arrampicare. Qual è la probabilità che uno studente sappia pattinare o arrampicare? **Esercizio 4** Mazzo di 40 carte del tipo cuori, quadri, fiori, picche. Estraendo una carta da questo mazzo, qual è la probabilità che la carta estratta sia un re oppure una carta di cuori?

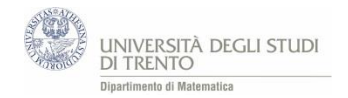

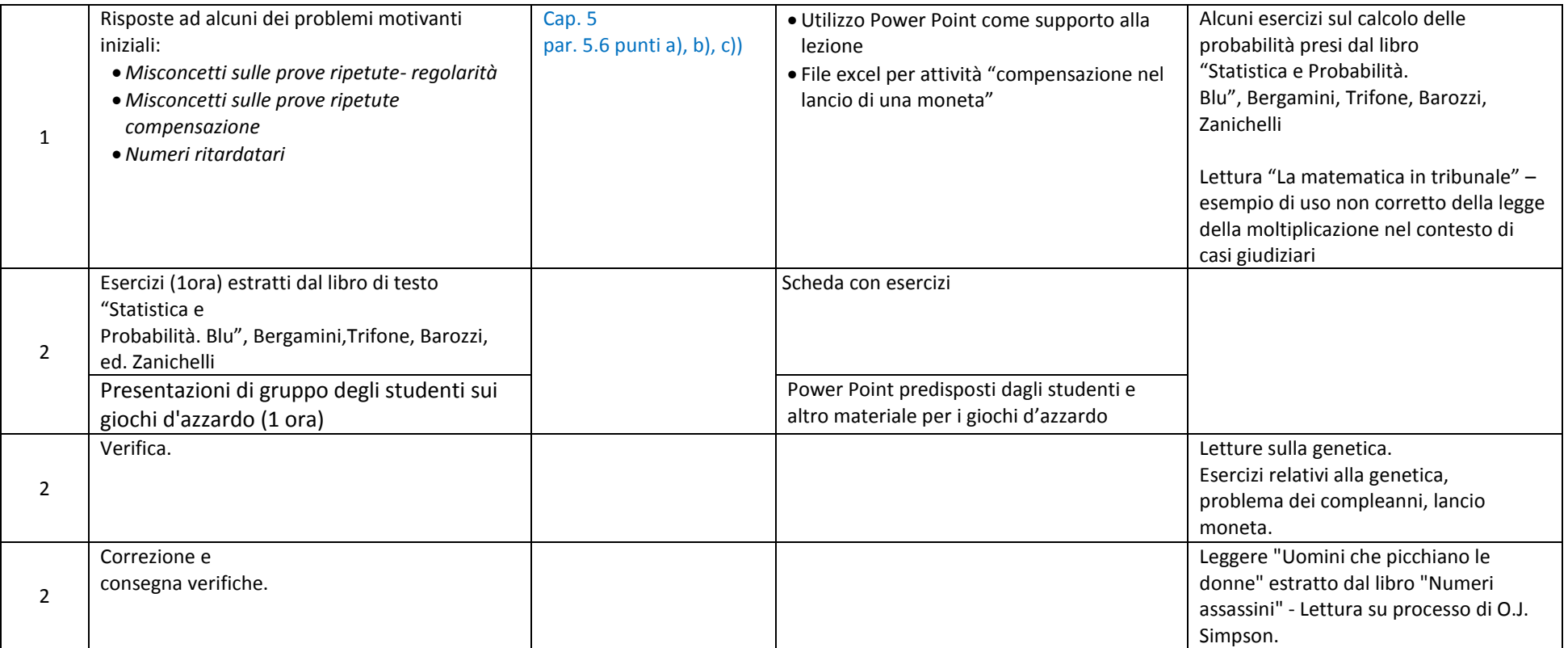

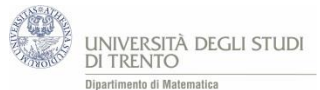

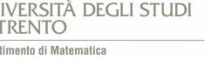

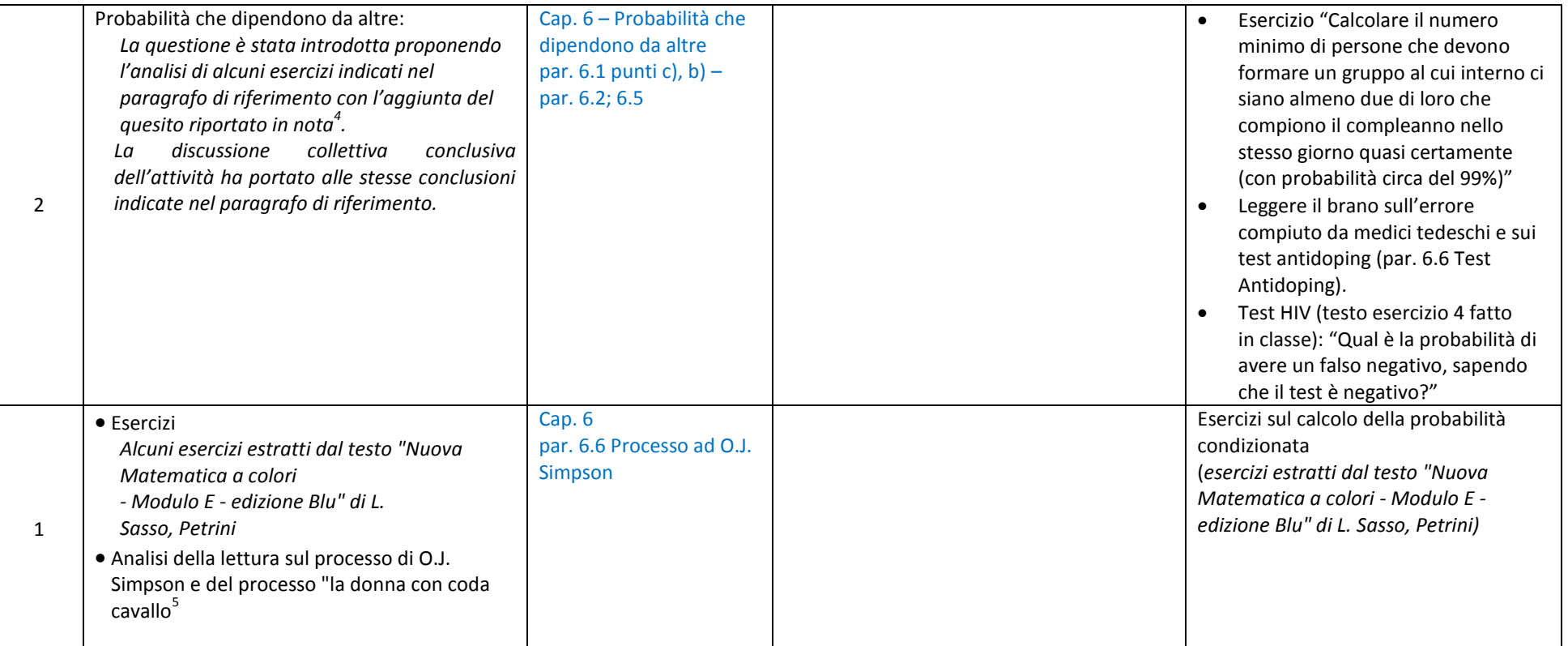

 4 Urna A con 5B, 5N, Urna B con 4B, 6N. a) Scegliamo a caso un'urna ed estraiamo una pallina. Qual è la probabilità che la pallina estratta sia nera? b) Sapendo che abbiamo estratto una pallina di colore nero, qual è la probabilità che sia stata estratta dall'urna A?

<sup>&</sup>lt;sup>5</sup> Per facilitare l'analisi dei brani, ai ragazzi è stata preventivamente fornita una loro sintesi.

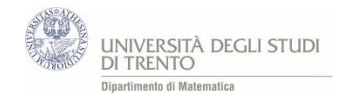

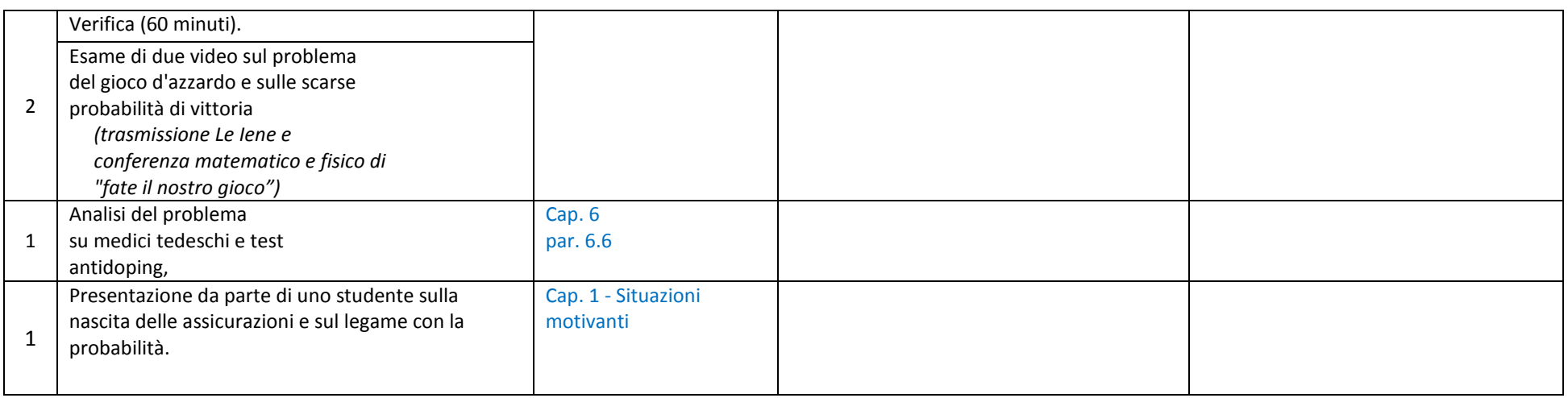

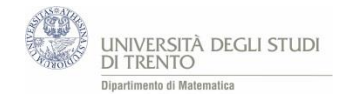

## Modalità di lavoro

Nel percorso descritto in tabella non è stato utilizzato alcun libro di testo, ma è stato rielaborato il materiale che costituisce i capitoli precedenti, per fornire agli studenti un riferimento preciso per lo studio.

I ragazzi, dopo ogni lezione, hanno avuto la possibilità di scaricare dal blog del corso di matematica le slides utilizzate in classe. Queste sono servite come traccia per ricostruire quanto svolto e come supporto per lo studio. Oltre alle slides, durante il percorso, sono stati distribuiti molteplici materiali: letture di approfondimento, esercizi svolti<sup>6</sup>, ecc.

Alla fine del percorso, gli studenti hanno fornito una valutazione dell'attività svolta rispondendo, in forma anonima, a un questionario on line di "valutazione del percorso". Dall'analisi del questionario si evince che gli studenti hanno trovato molto utili i materiali messi a loro disposizione, in particolare gli esercizi svolti.

Dopo aver concluso il percorso, una parte degli studenti è stata invitata a presentare<sup>7</sup> alcuni giochi d'azzardo in una classe seconda dell'Istituto, avendo un risconto molto positivo della loro esposizione.

## Modalità di valutazione e verifica

Per la valutazione sono state utilizzate due verifiche scritte e l'esposizione di gruppo su un gioco d'azzardo. In particolare la prima verifica scritta e la presentazione sono state mediate (rispettivamente con peso $\frac{2}{3}$ e $\frac{1}{3}$  $\frac{1}{3}$ ) per l'assegnazione di un unico voto.

<sup>&</sup>lt;u>e soluzioni degli esercizi sono state consegnate alla classe un paio di lezioni dopo rispetto alla loro assegnazione e spesso dopo averli discussi (almeno in parte) in classe.<br><sup>6</sup> Le soluzioni degli esercizi sono state co</u> <sup>7</sup> Gli studenti hanno utilizzato le presentazioni precedentemente esposte alla loro classe e valutate (mediate con la prima verifica).